#### Día 1

- **· Introducción a la serigrafía textil**
- Búsqueda avanzada de imágenes
- **·** Introducción a Adobe Illustrator: Herramientas básicas
- Ejercicio de redibujado básico

## Día 2

- Separación de colores planos
- Técnica de calco automático y separación de color
- Identificación de colores pantone en illustrator

## Día 3

- **·** Introducción a Adobe Photoshop: Herramientas básicas
- Creación de mesa de trabajo
- **Tramado de imagen en escala de grises**

#### Día 4

- Separación por simulado para telas claras y oscuras
- Separación por cuatricomía para telas claras y oscuras
- Separación por indexado de color

# Día 5

- Separación por cuatricomía avanzado
- Repaso general de todos los procesos
- Configuración de la impresora
- **·** Impresión de fotolitos

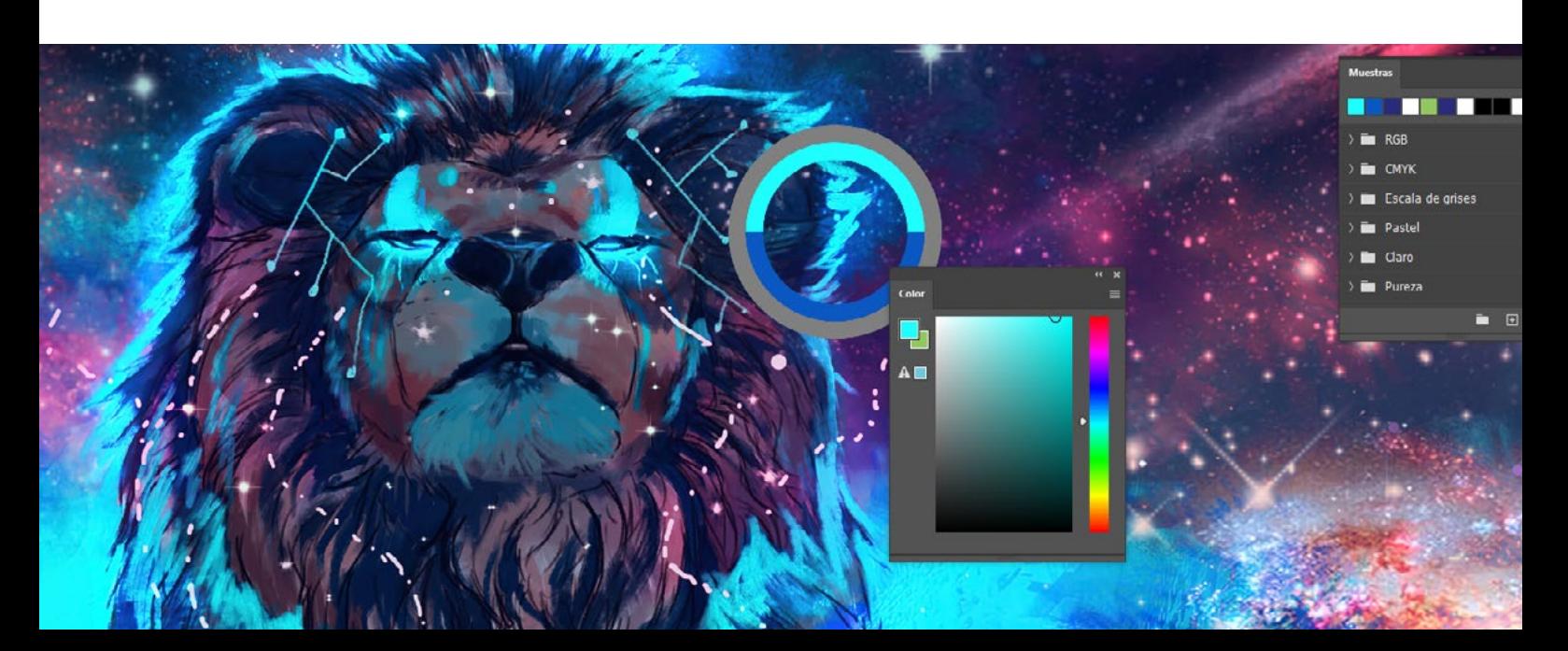

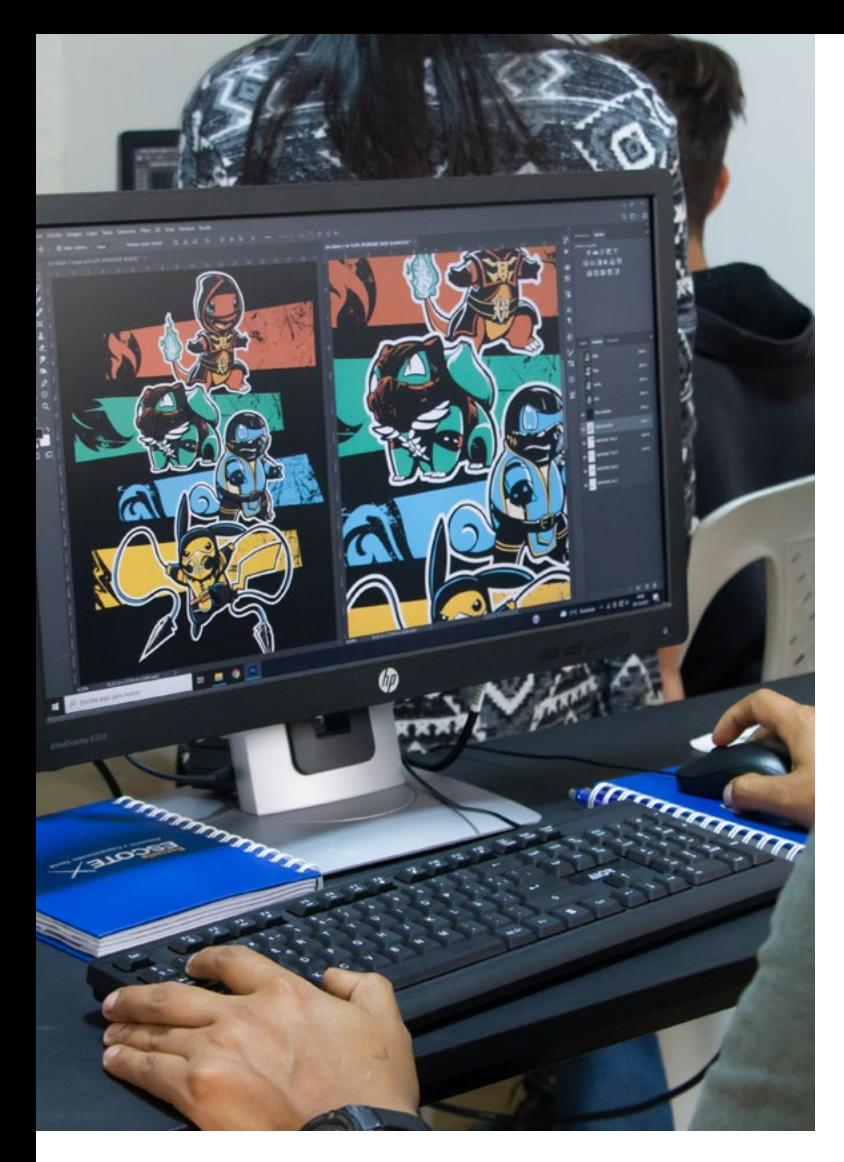

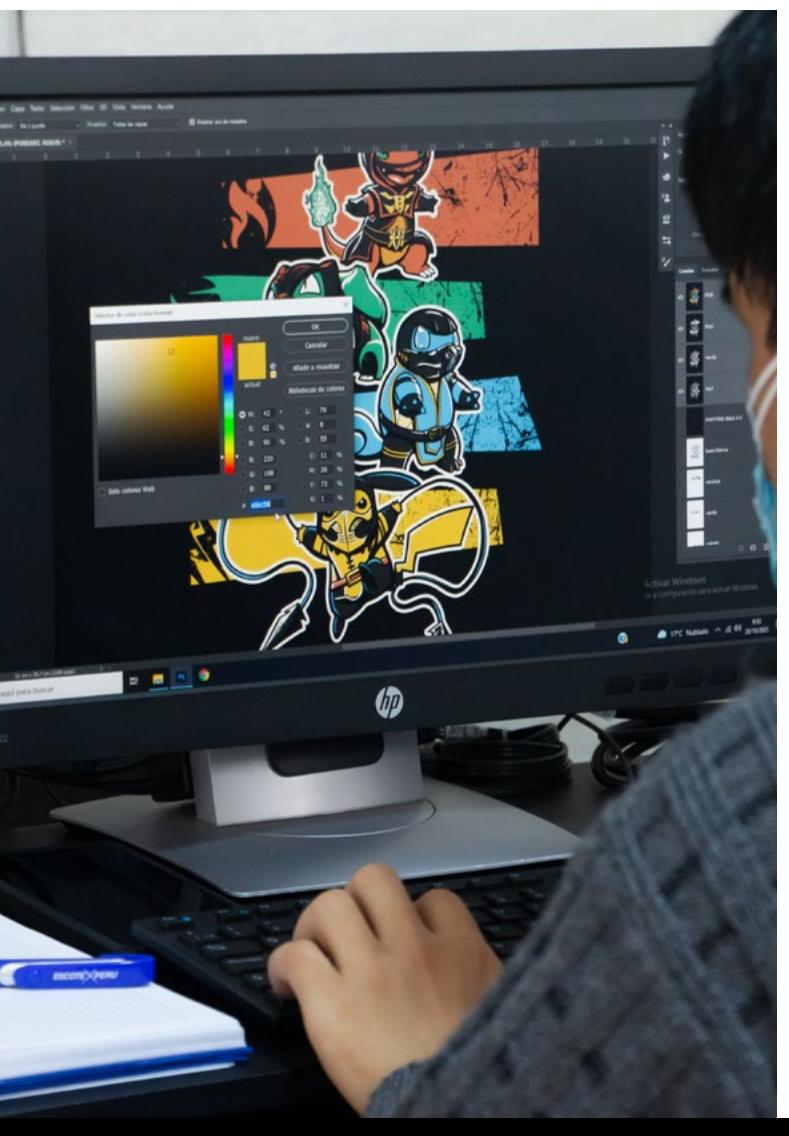

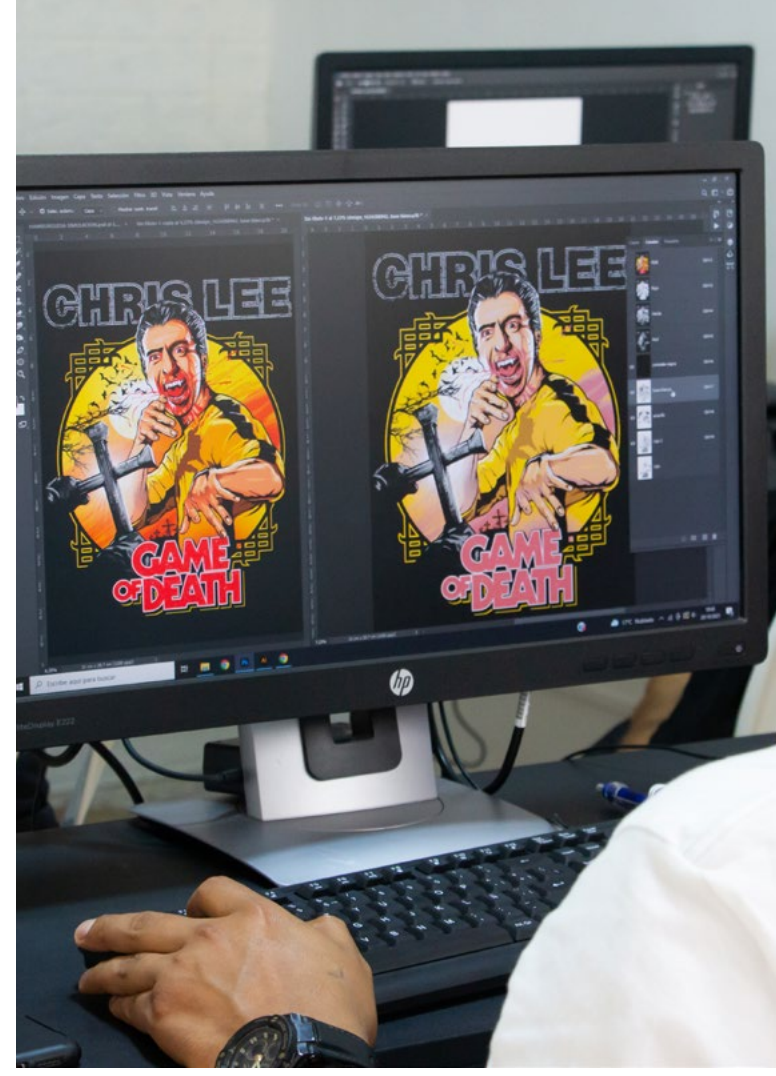

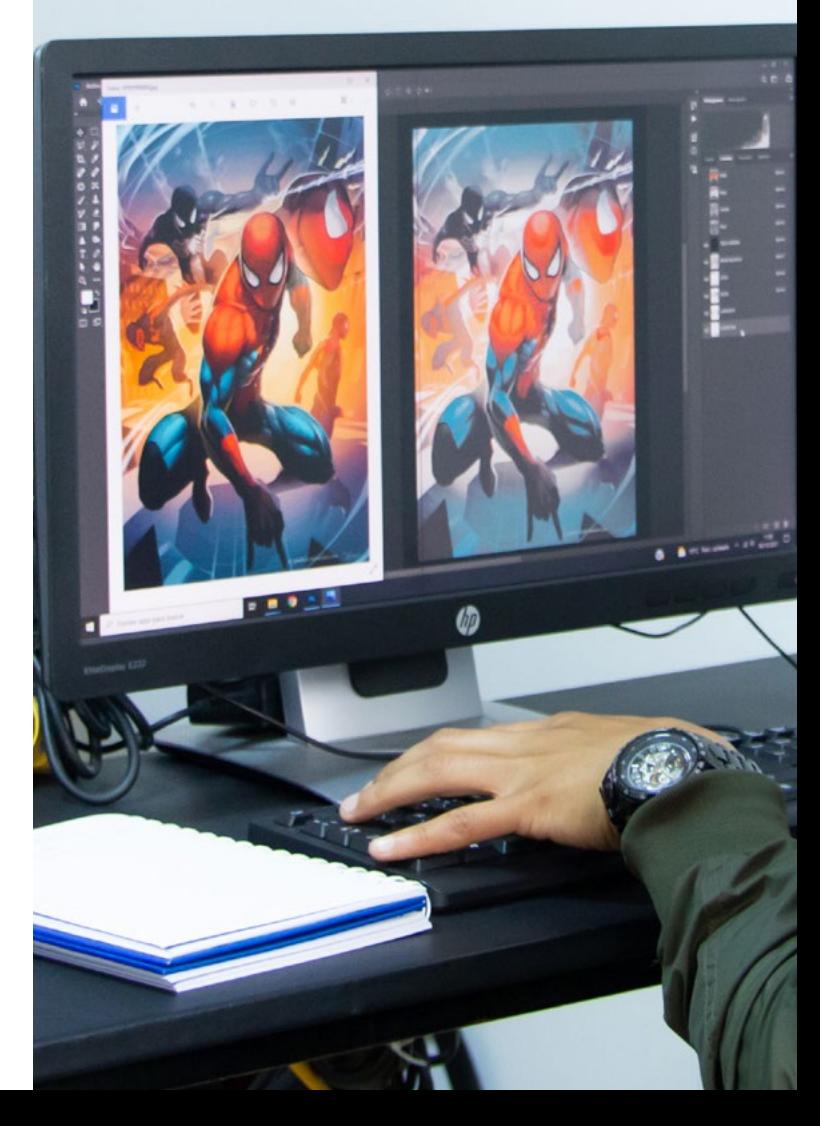